## **Geolocation issues**

**Symptom**: geolocation for Store locator no longer works, when importing or manually editing locations.

**Cause**: Google has seized support for the resource we used to provide that service.

**Solution**: Thankfully Google has alternative resource that we can use. We have updated uStoreLocator to use it instead. Make sure that you have uStoreLocator version **2.1.2** and above. Easiest way to obtain it is to install via Unirgy Installer. If you preffer manual install, you can download latest available archive of the module from Installer as well.

**Note:** If you have saved Google geolocation URL before, it is probably stored in core\_config\_data table, either delete it from there manually or comment out line 32 in Unirgy StoreLocator Model Location class

\$url = Mage::getStoreConfig('ustorelocator/general/google\_geo\_url');

From: <https://secure.unirgy.com/wiki/> - **UnirgyWiki**

Permanent link: **<https://secure.unirgy.com/wiki/storelocator/v3/troubleshooting/geolocation>**

Last update: **2017/05/19 19:08**

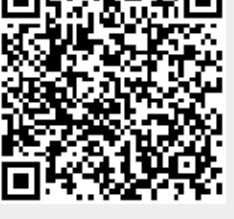